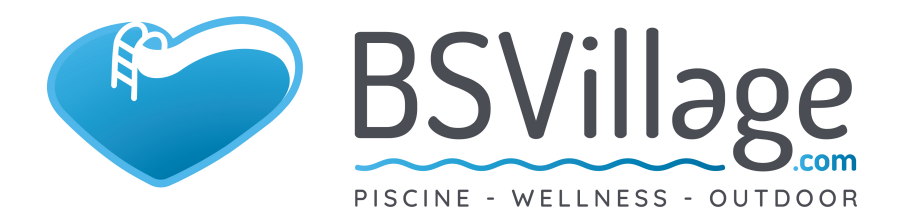

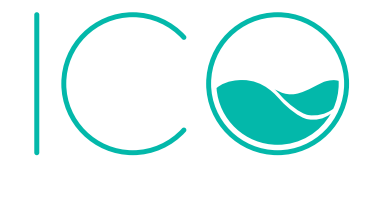

## QUICKSTART GUIDE

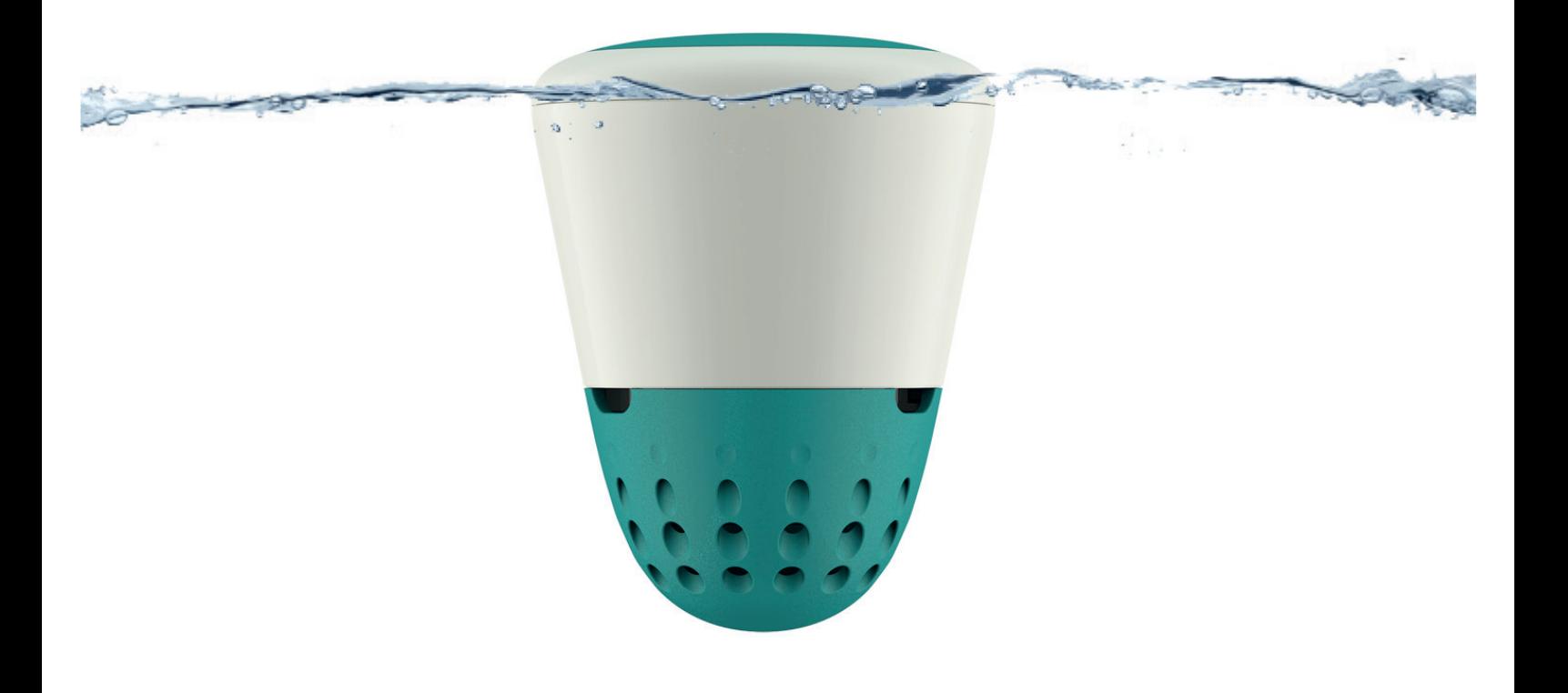

## STEP 1

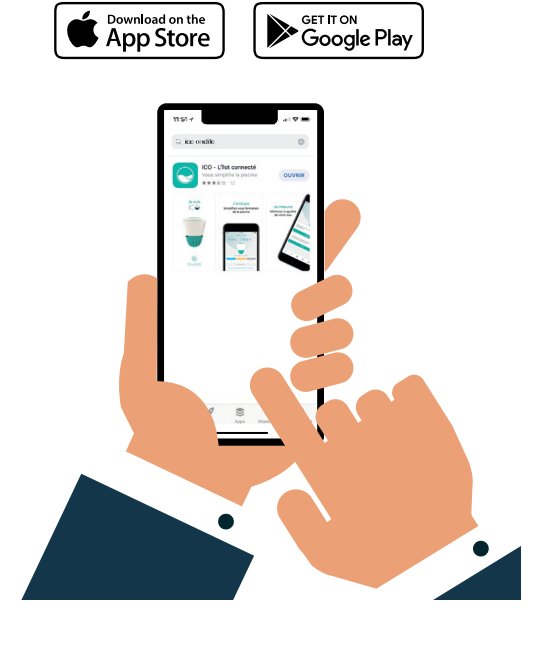

STEP 3

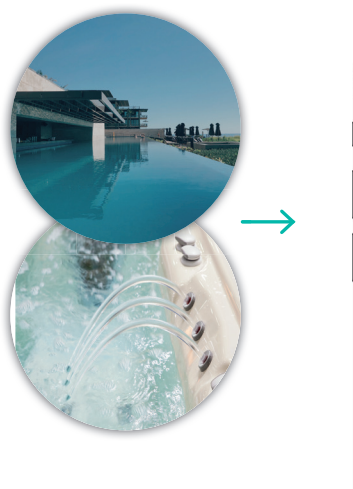

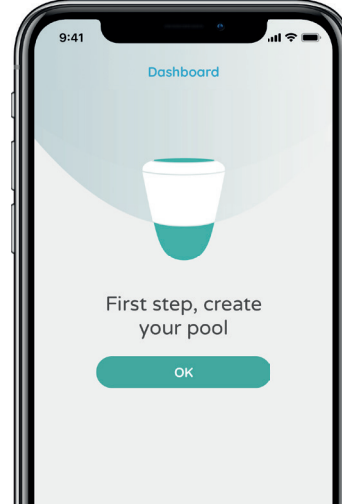

STEP 5

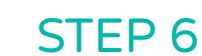

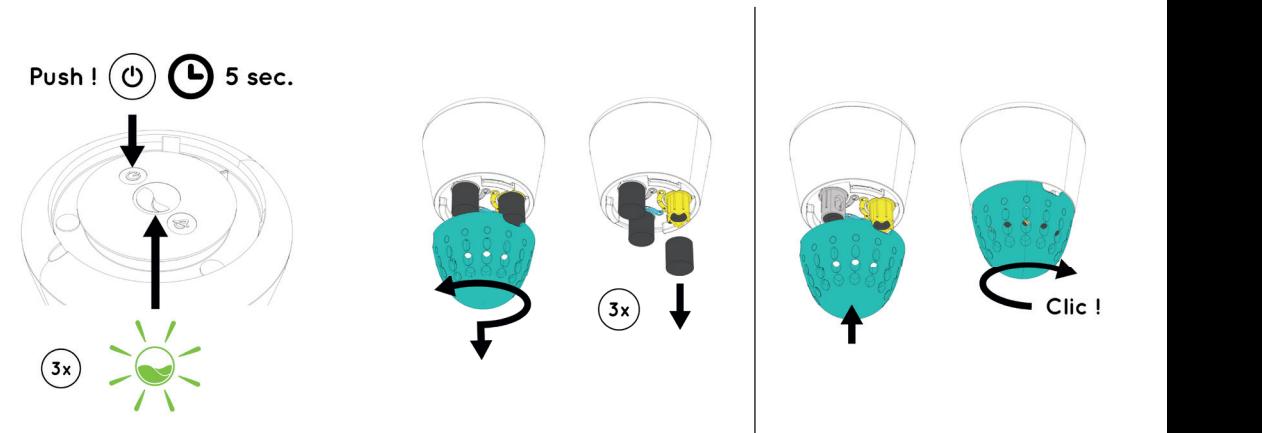

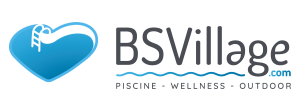

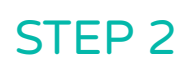

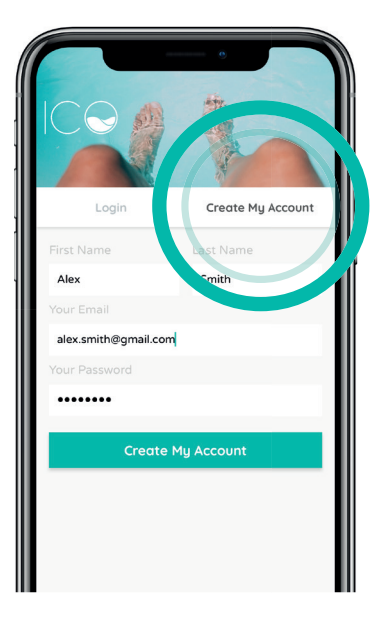

STEP 4

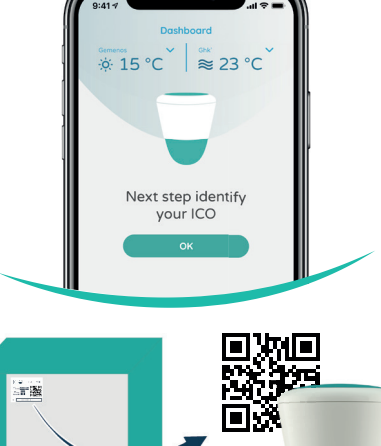

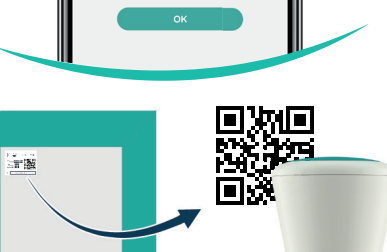

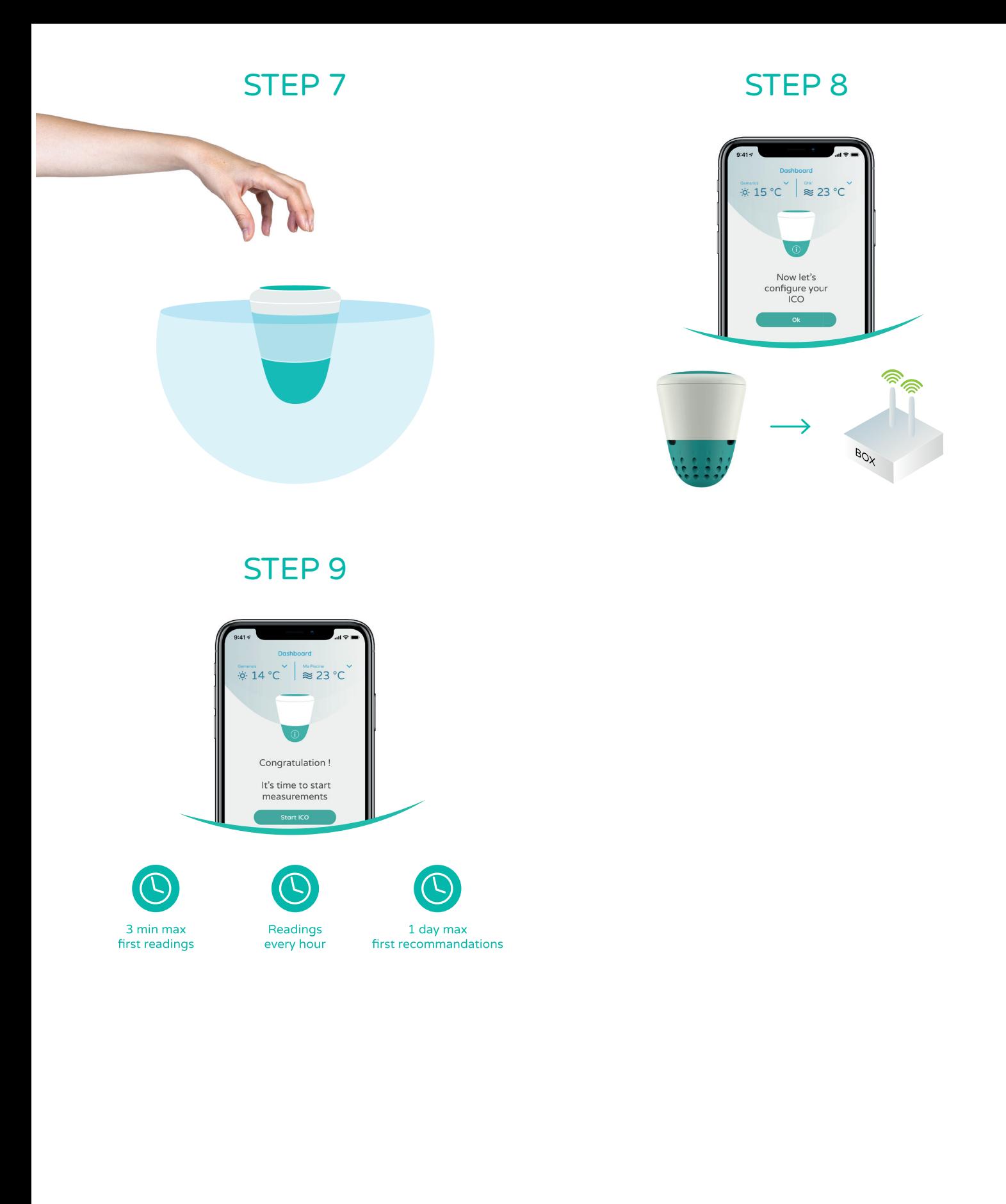

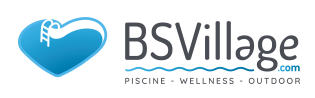